## **Basic Functions**

- [Output PDF](https://workflowhelp.kodak.com/display/PT20/Output+PDF)
- [Import PDF](https://workflowhelp.kodak.com/display/PT20/Import+PDF)
- [Prinergy Selection Tool](https://workflowhelp.kodak.com/display/PT20/Prinergy+Selection+Tool)
- [Trim Box and Media Box](https://workflowhelp.kodak.com/display/PT20/Trim+Box+and+Media+Box)

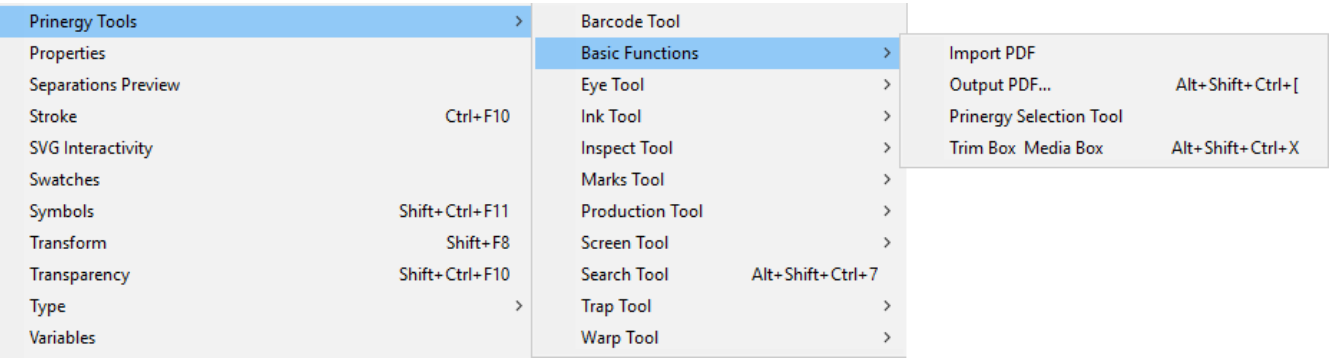